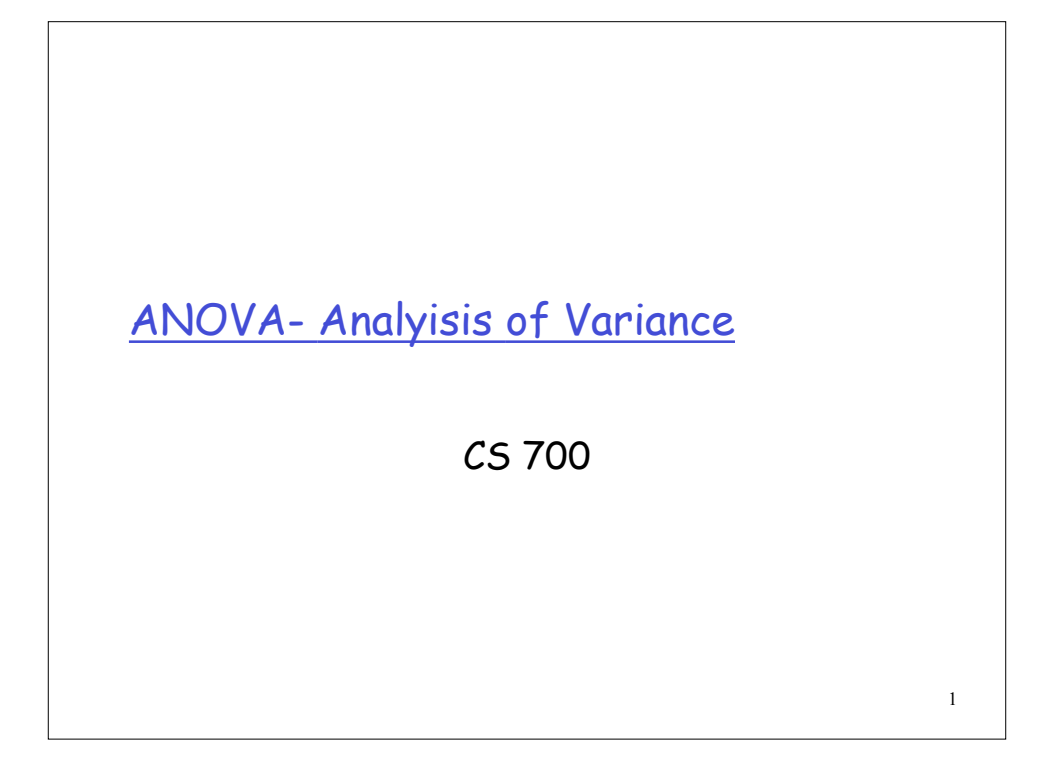

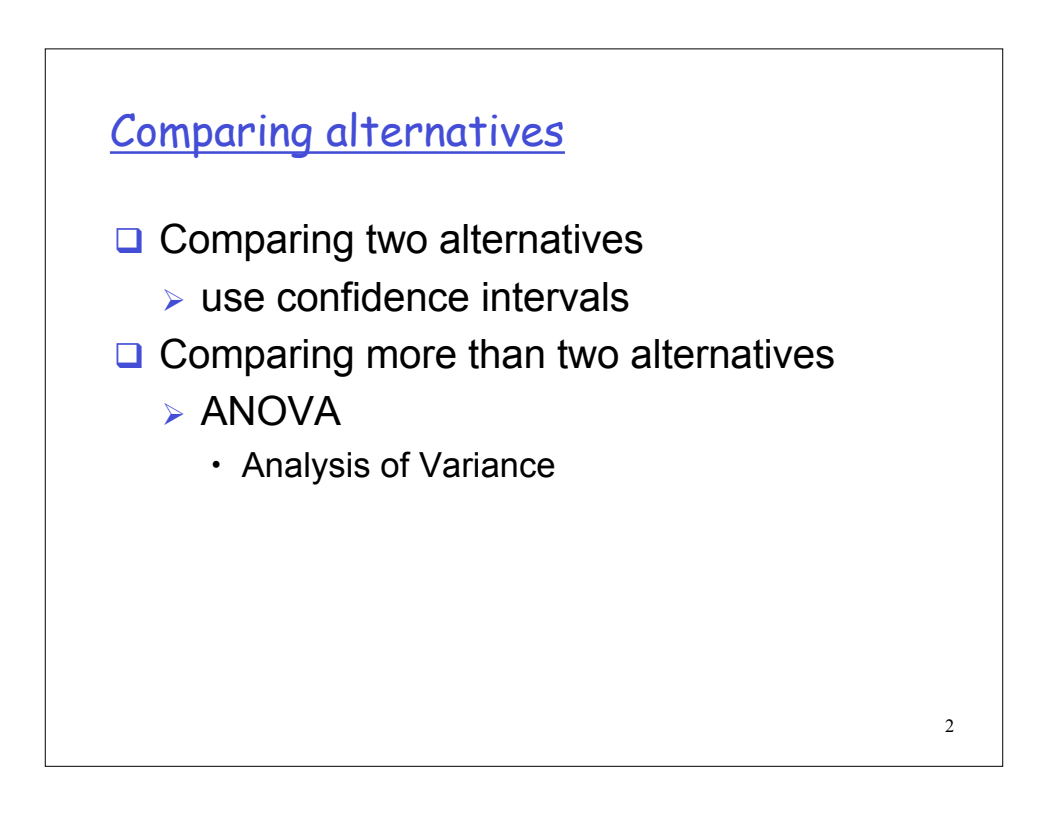

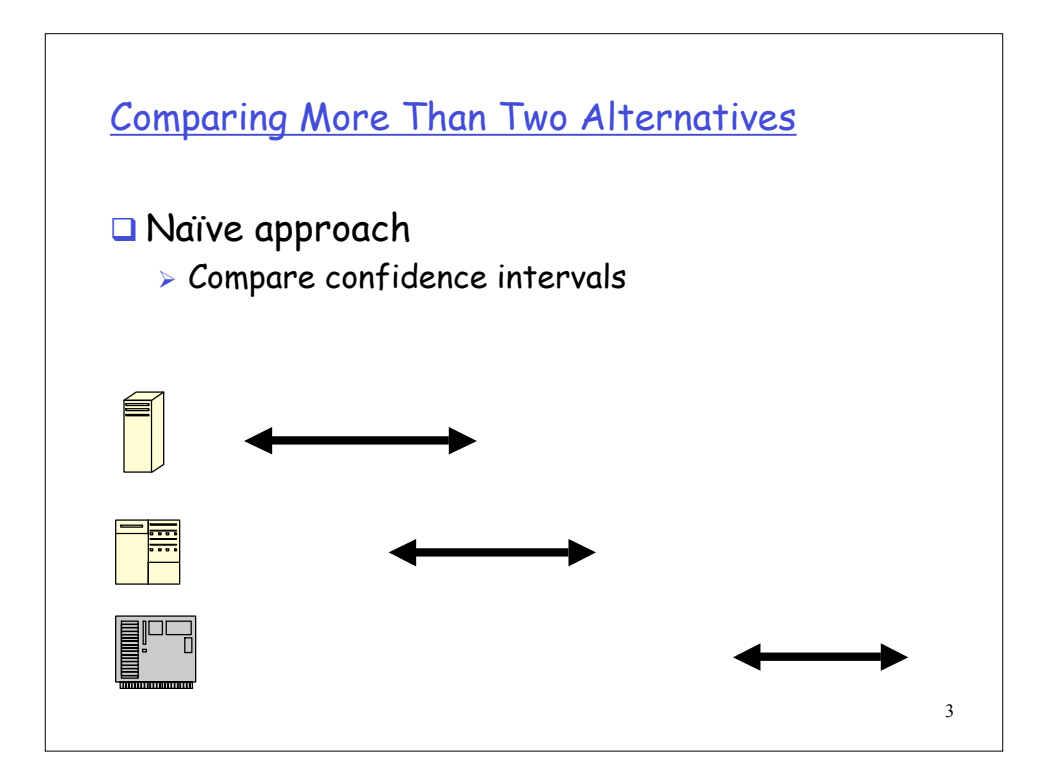

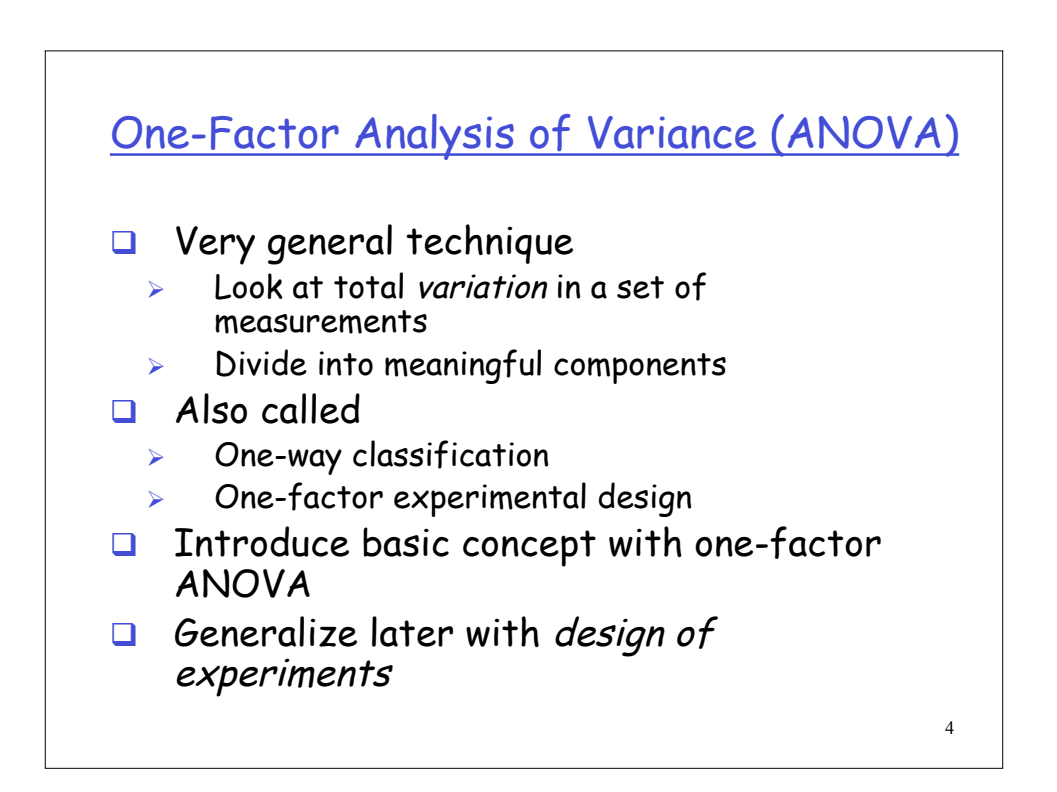

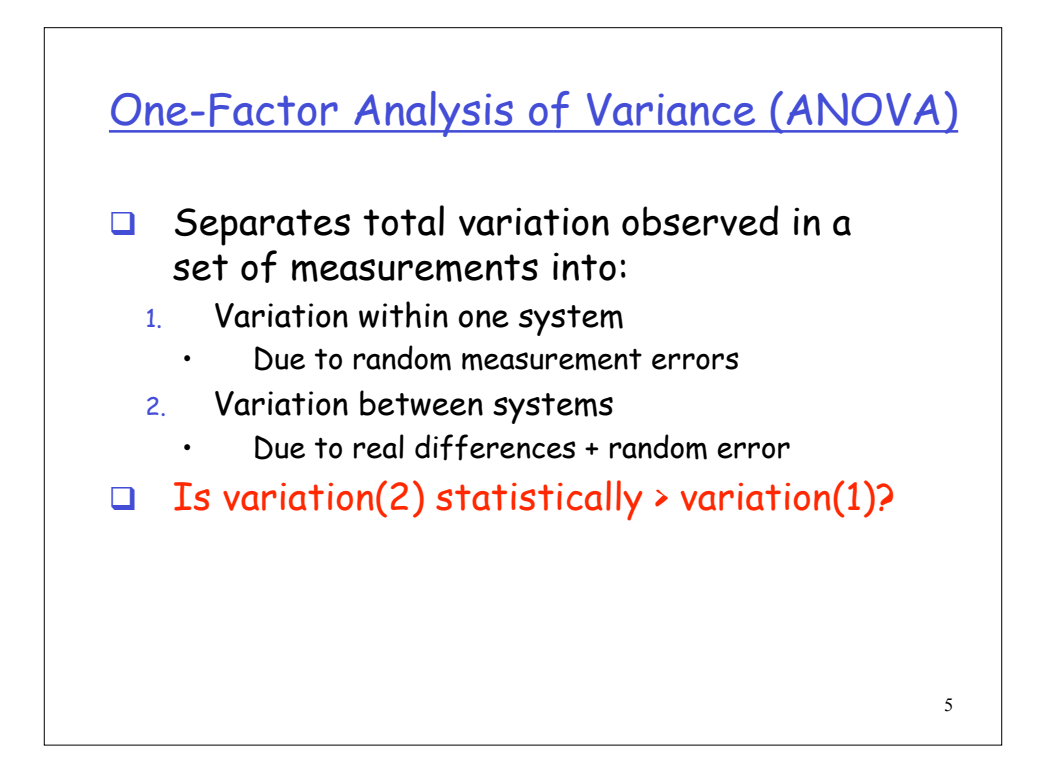

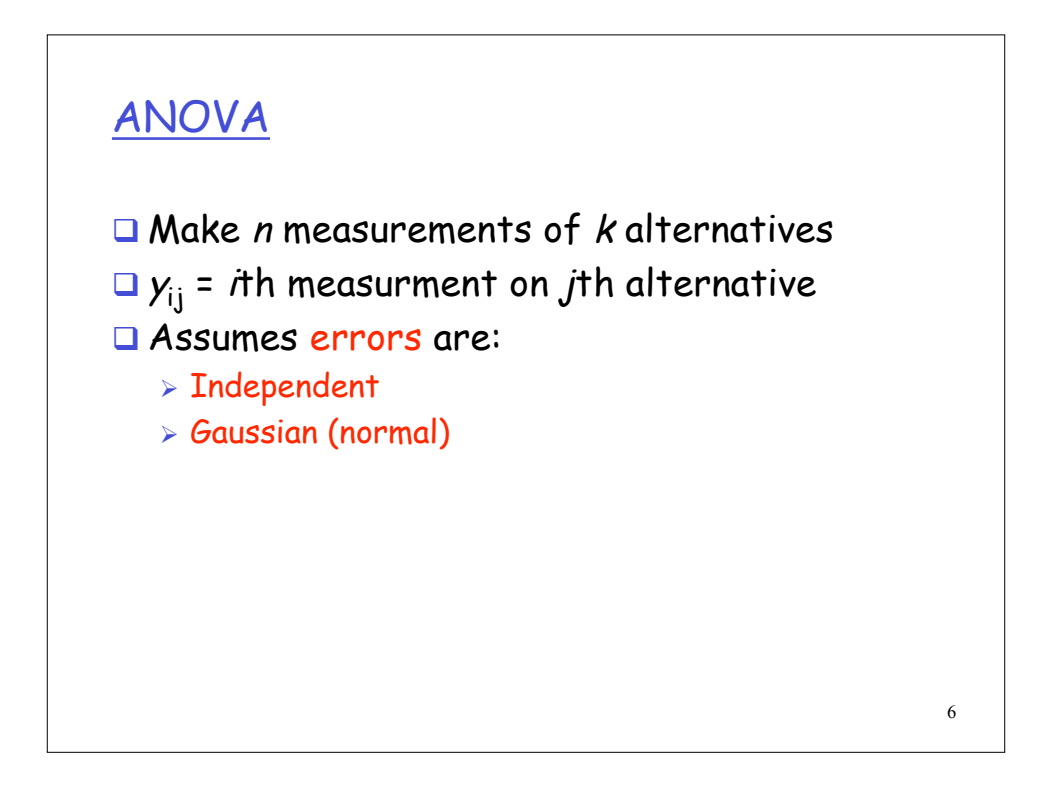

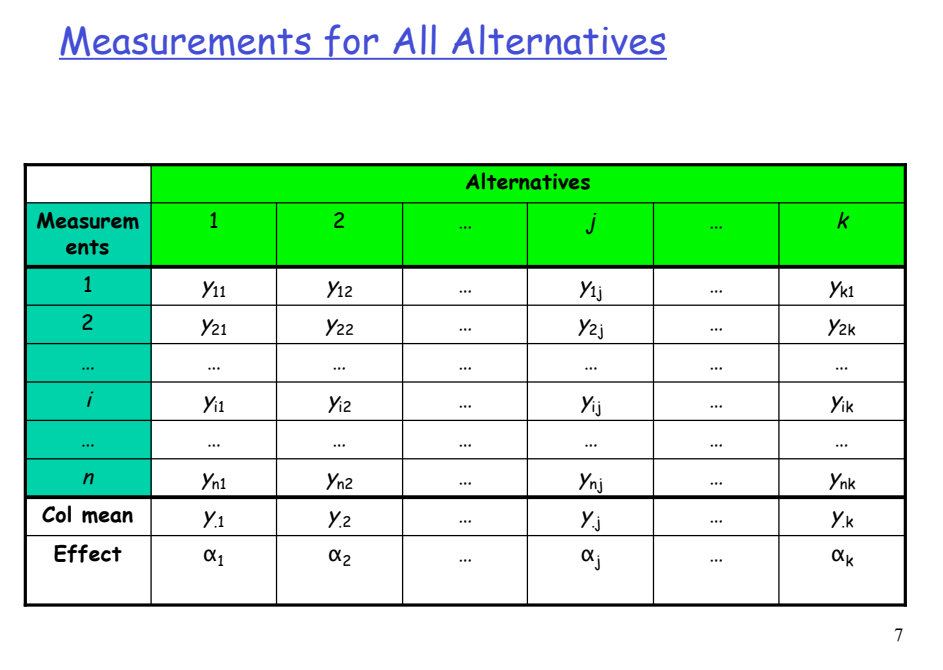

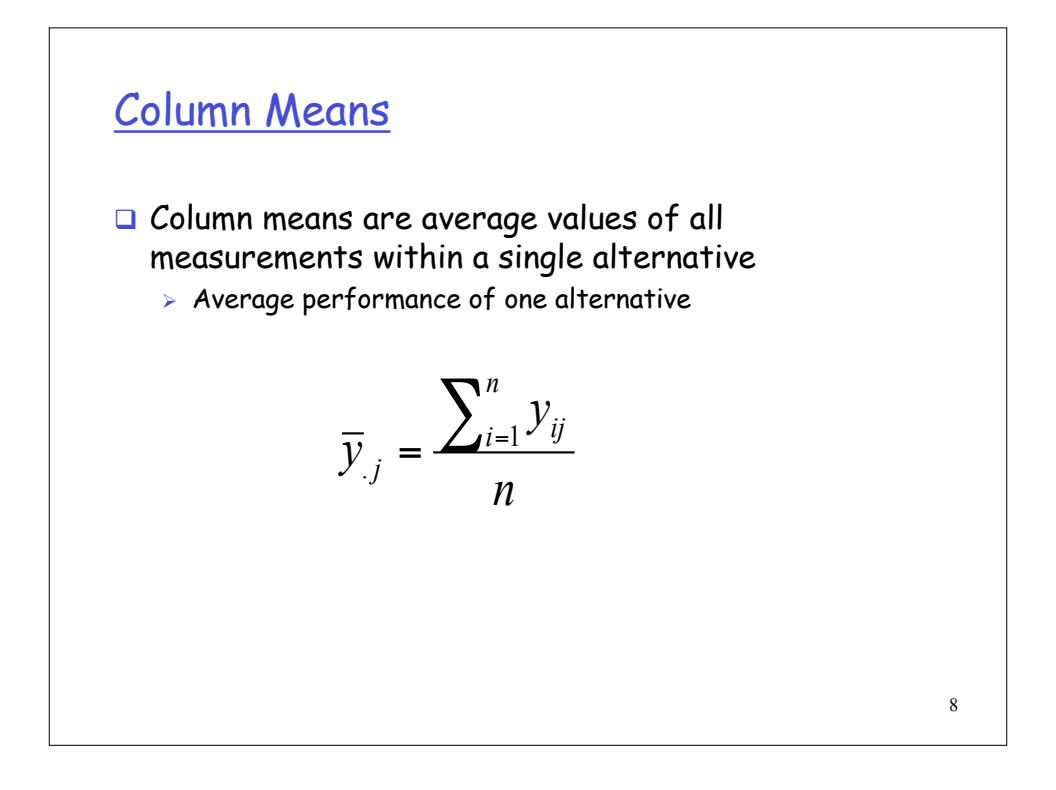

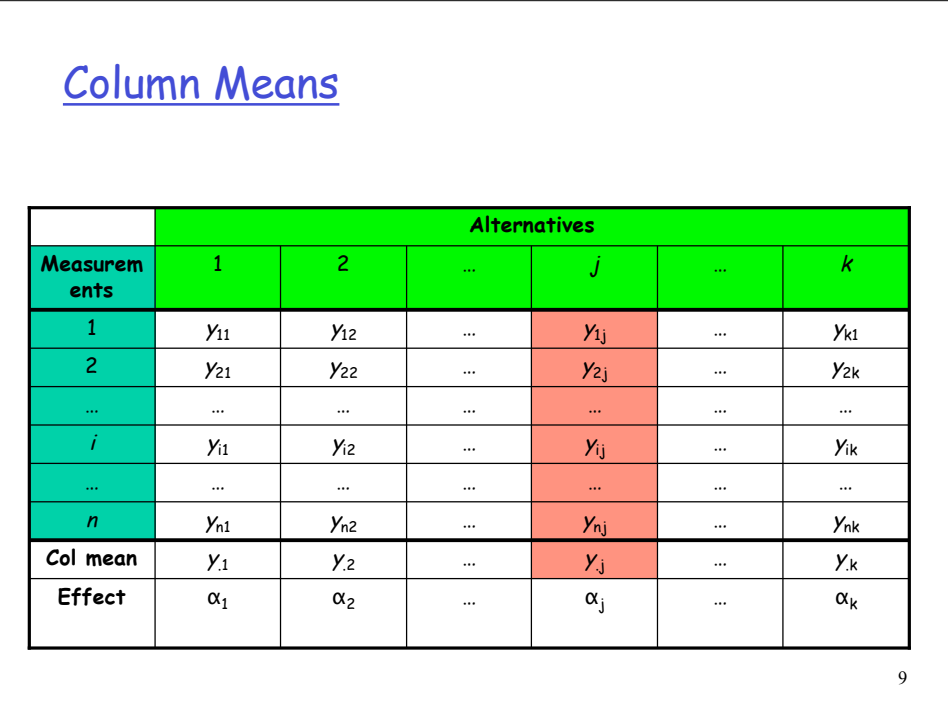

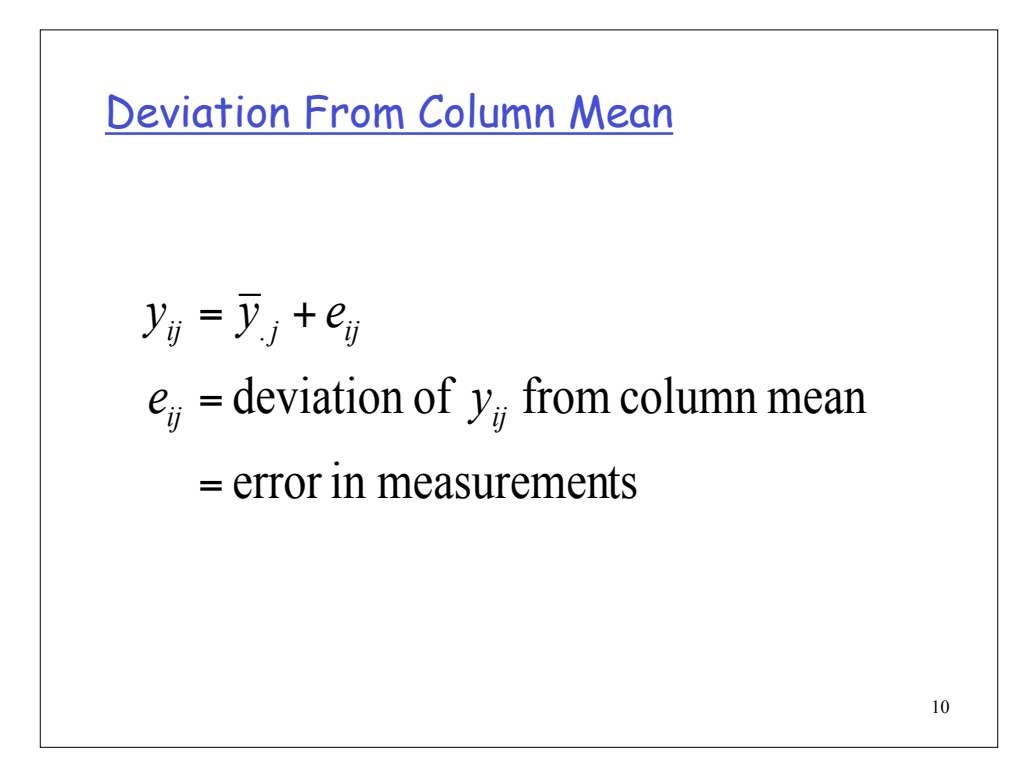

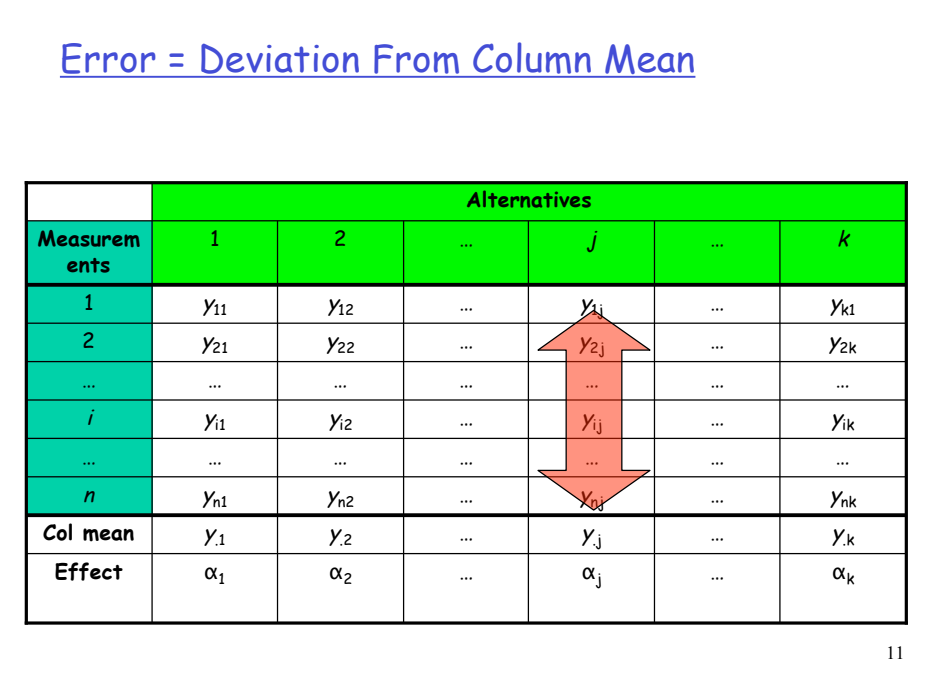

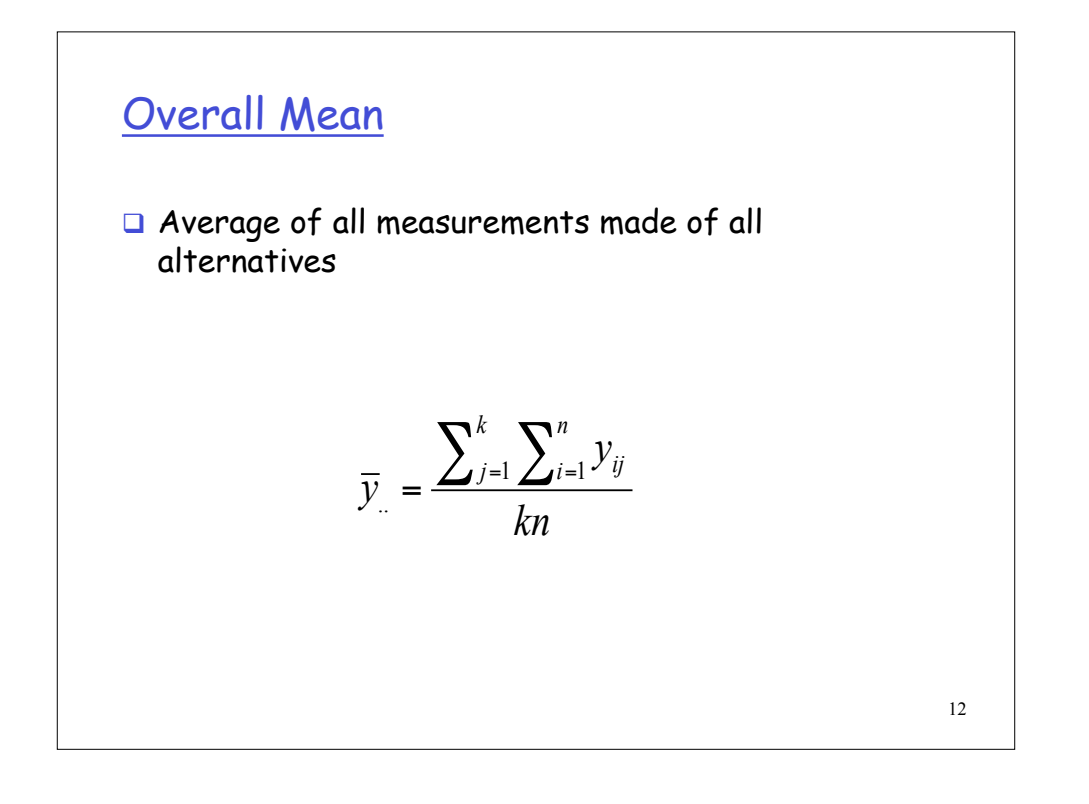

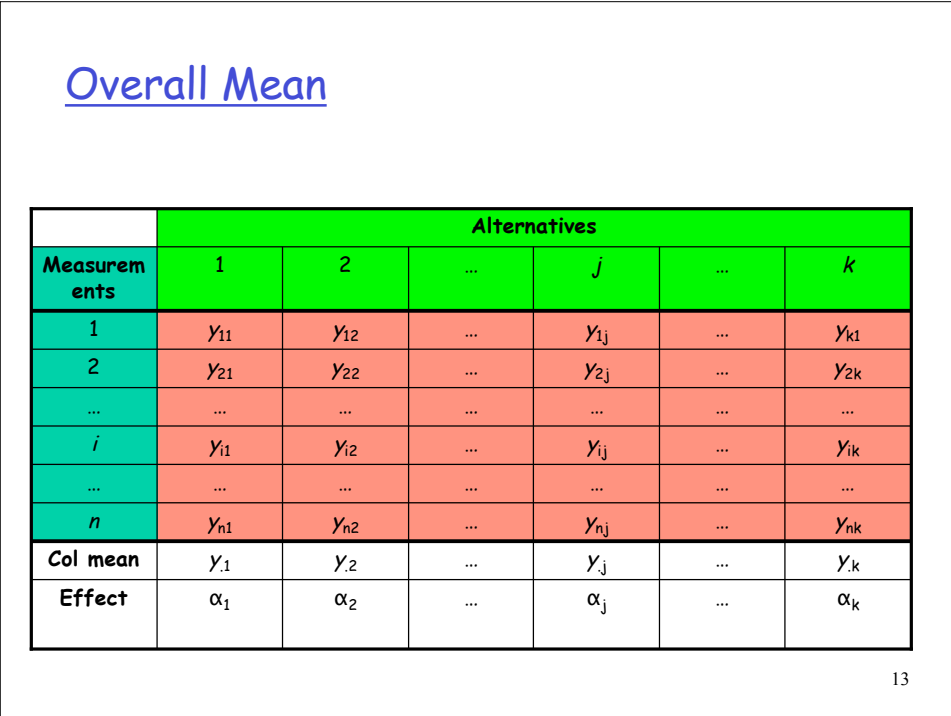

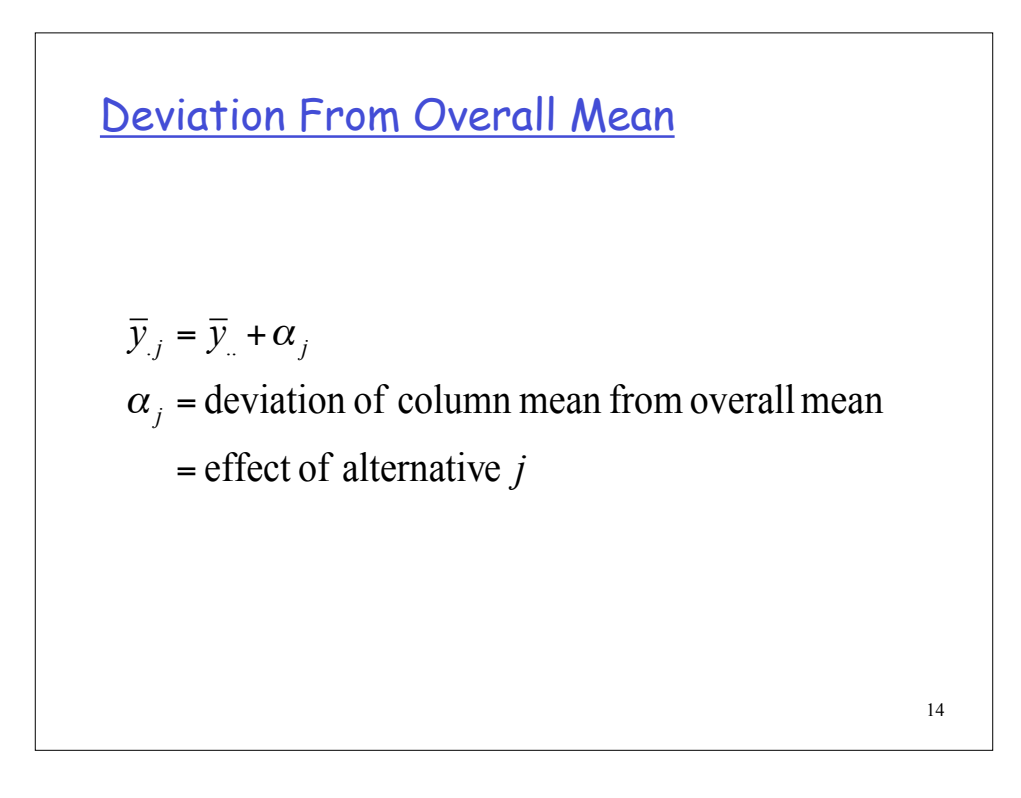

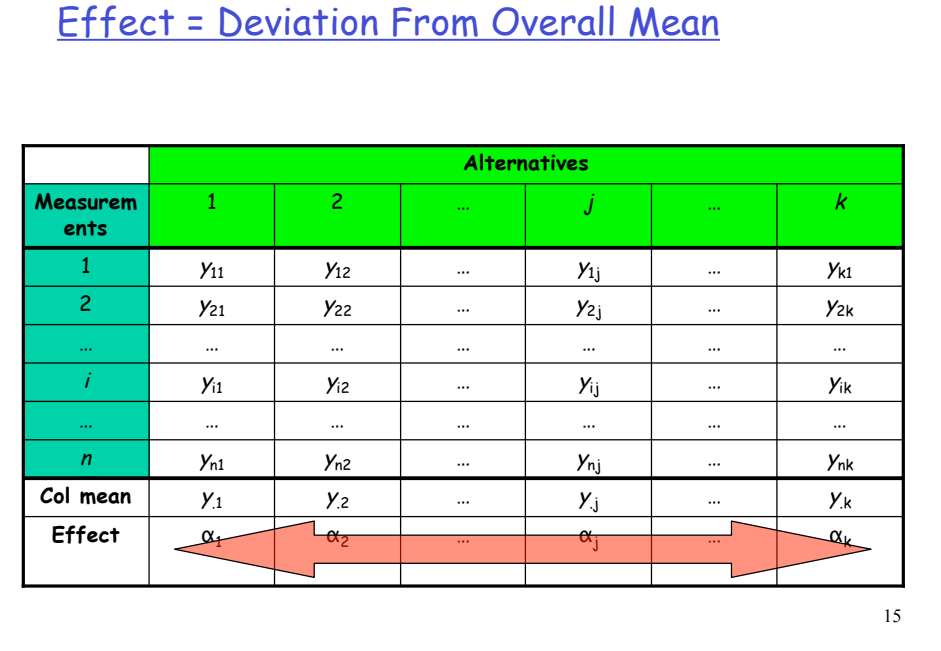

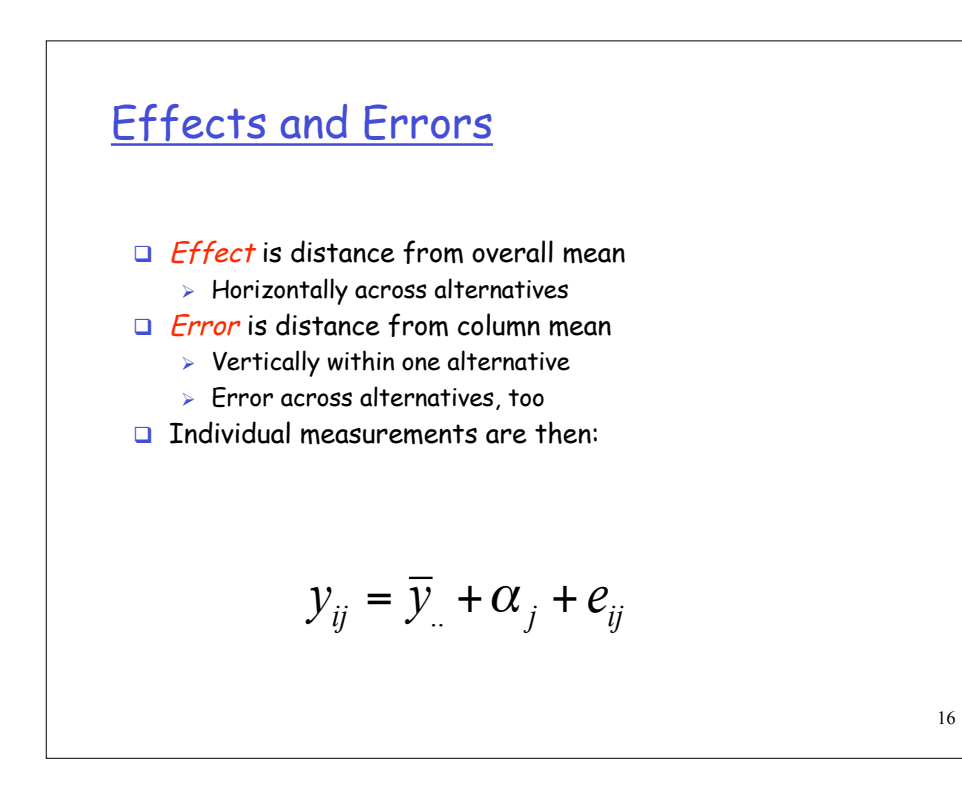

Sum of Squares of Differences: SSE

$$
y_{ij} = \overline{y}_{.j} + e_{ij}
$$
  
\n
$$
e_{ij} = y_{ij} - \overline{y}_{.j}
$$
  
\n
$$
SSE = \sum_{j=1}^{k} \sum_{i=1}^{n} (e_{ij})^{2} = \sum_{j=1}^{k} \sum_{i=1}^{n} (y_{ij} - \overline{y}_{.j})^{2}
$$

Sum of Squares of Differences: SSA  
\n
$$
\overline{y}_{.j} = \overline{y}_{.j} + \alpha_j
$$
\n
$$
\alpha_j = \overline{y}_{.j} - \overline{y}_{..}
$$
\n
$$
SSA = n \sum_{j=1}^{k} (\alpha_j)^2 = n \sum_{j=1}^{k} (\overline{y}_{.j} - \overline{y}_{..})^2
$$

Sum of Squares of Differences: SST

$$
y_{ij} = \overline{y}_{..} + \alpha_j + e_{ij}
$$
  
\n
$$
t_{ij} = \alpha_j + e_{ij} = y_{ij} - \overline{y}_{..}
$$
  
\n
$$
SST = \sum_{j=1}^{k} \sum_{i=1}^{n} (t_{ij})^2 = \sum_{j=1}^{k} \sum_{i=1}^{n} (y_{ij} - \overline{y}_{..})^2
$$

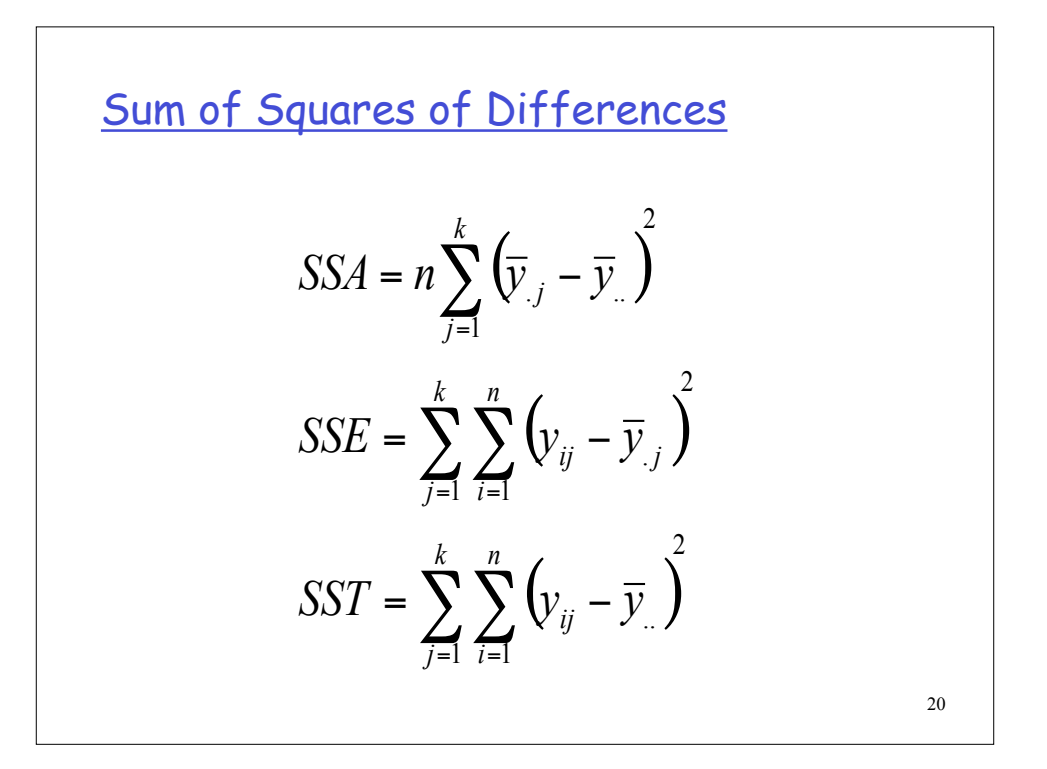

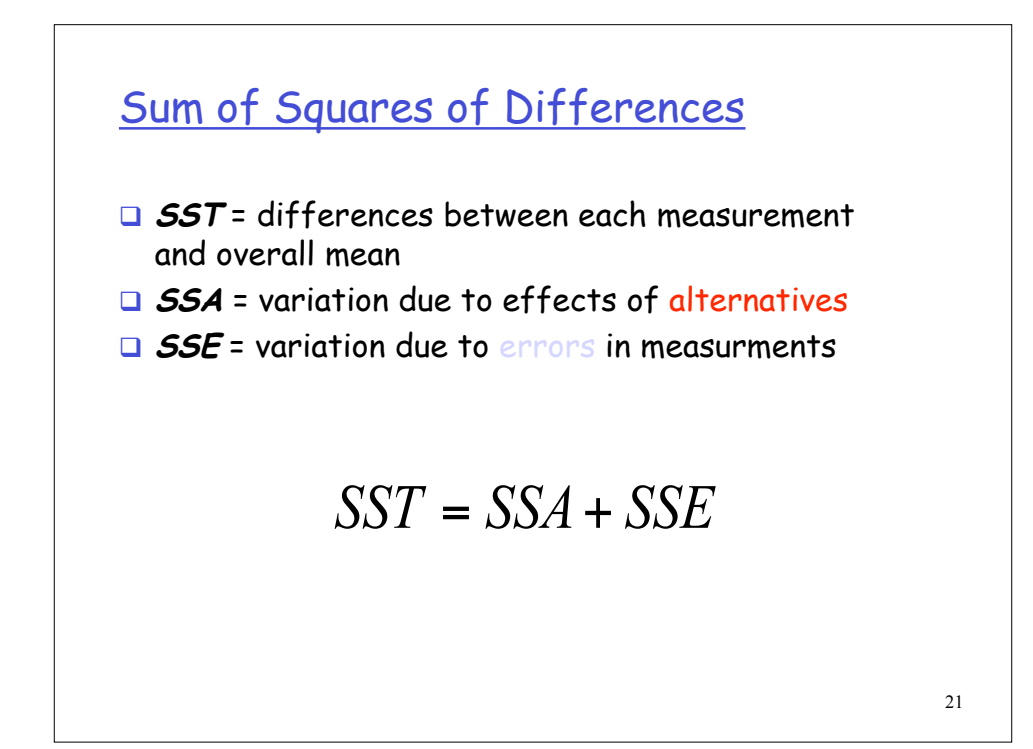

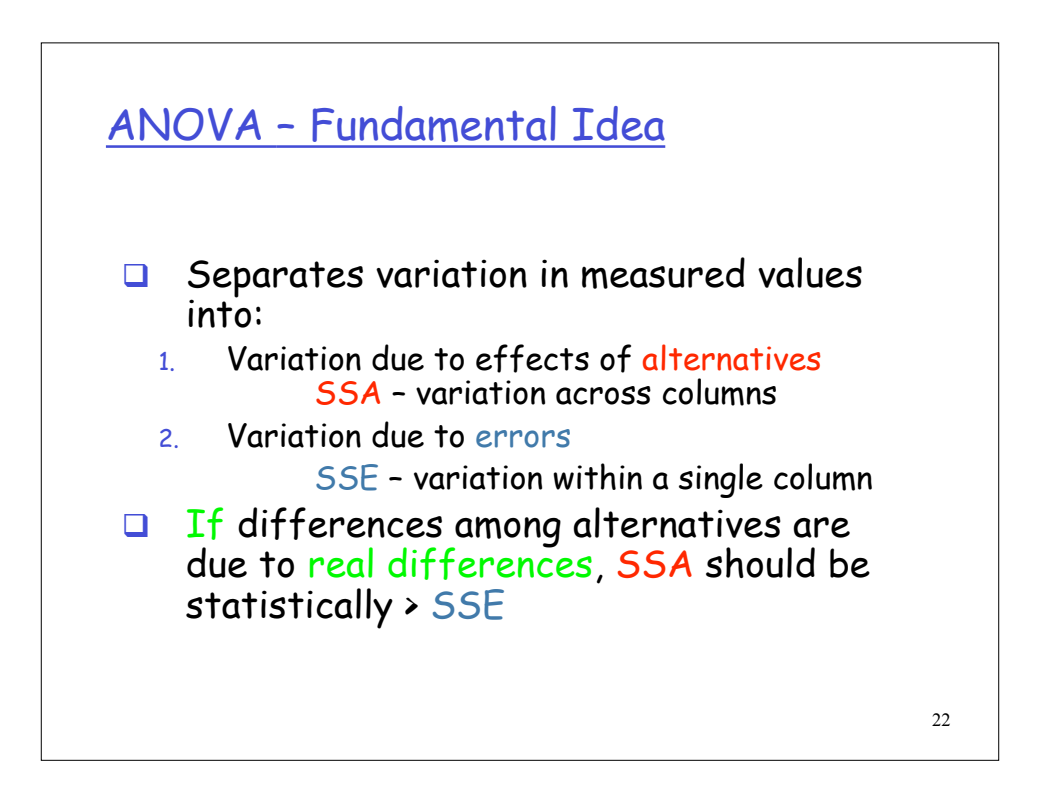

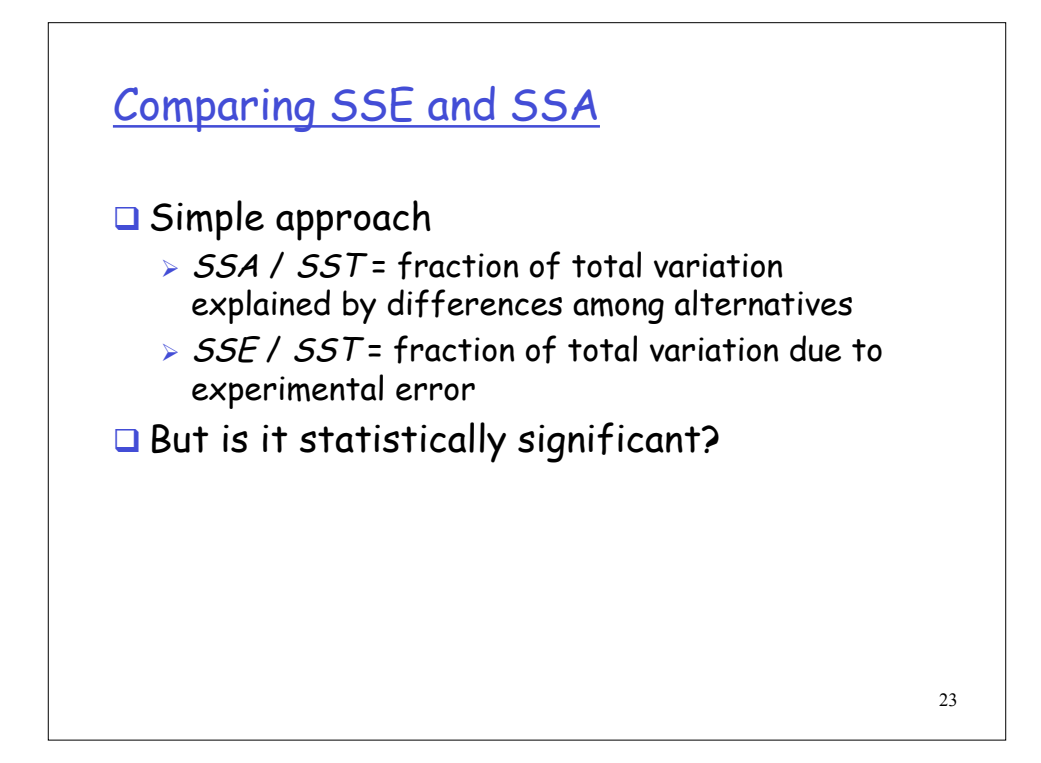

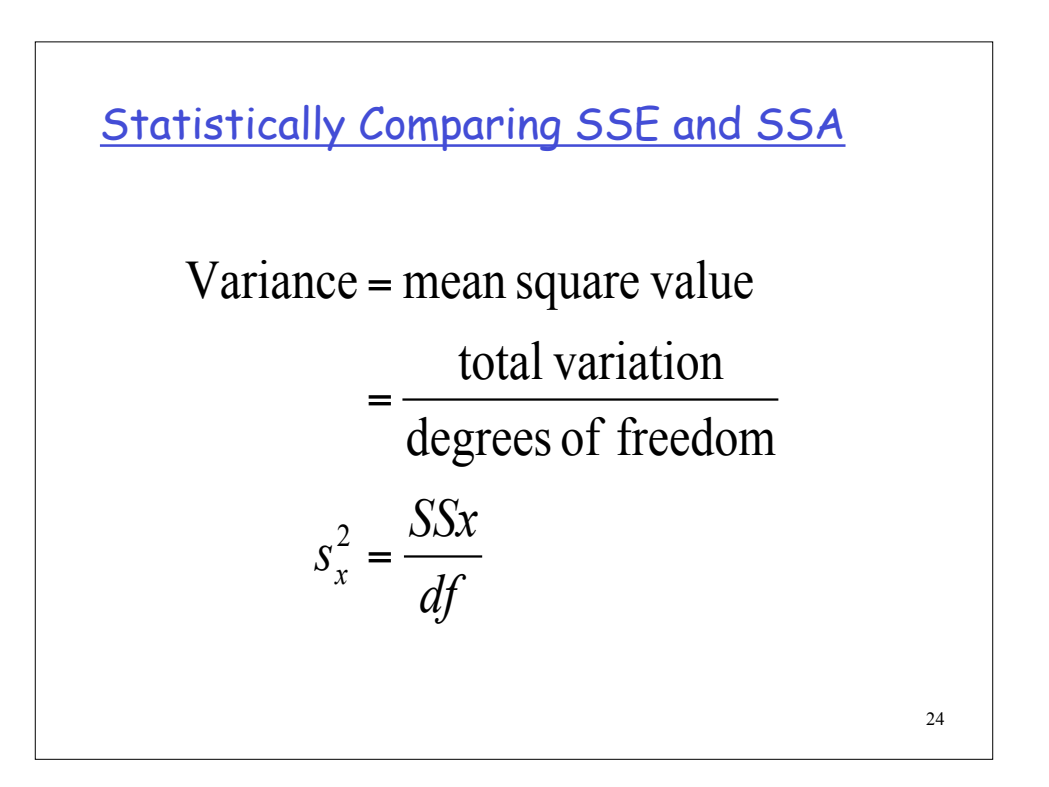

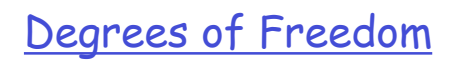

□ 
$$
df(SSA) = k - 1
$$
, since  $k$  alternatives  
□  $df(SSE) = k(n - 1)$ , since  $k$  alternatives,  
each with  $(n - 1)$  df  
□  $df(SST) = df(SSA) + df(SSE) = kn - 1$ 

25

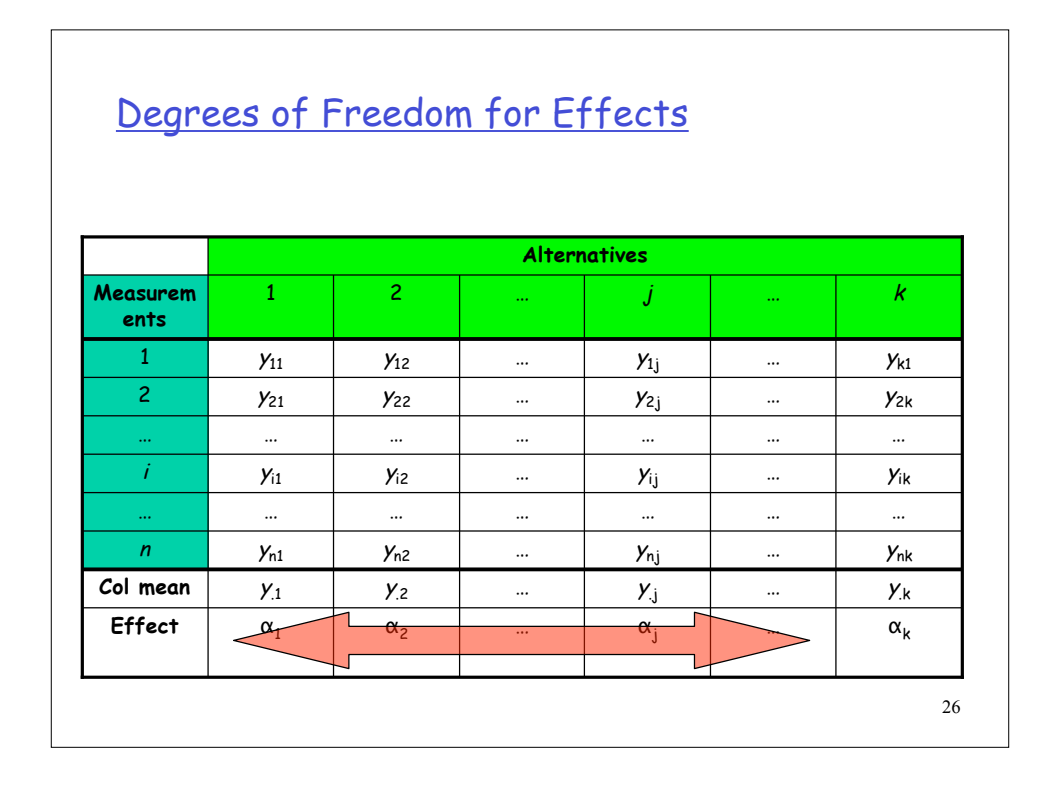

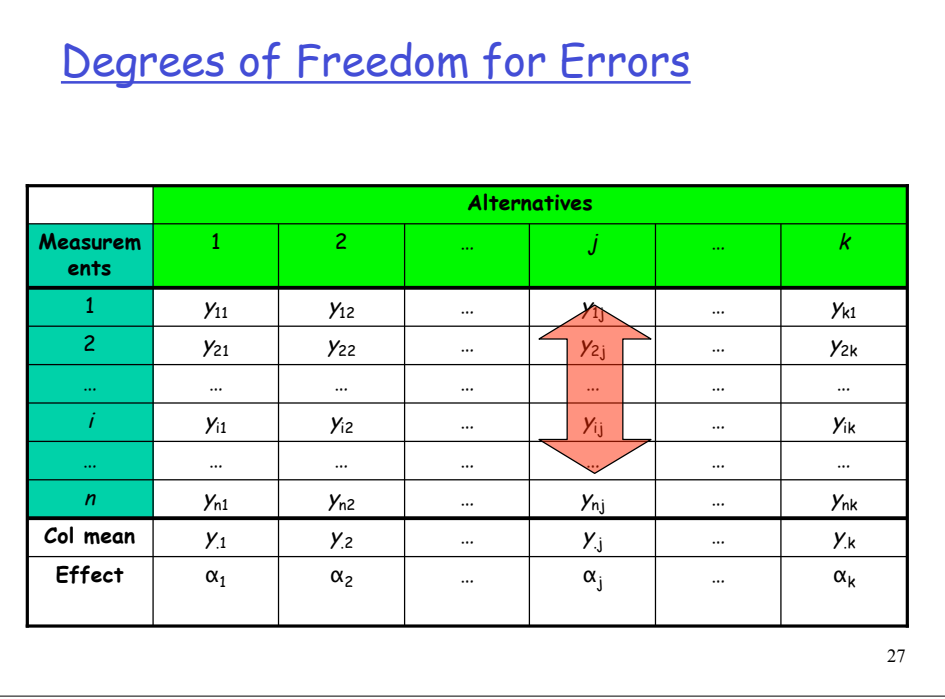

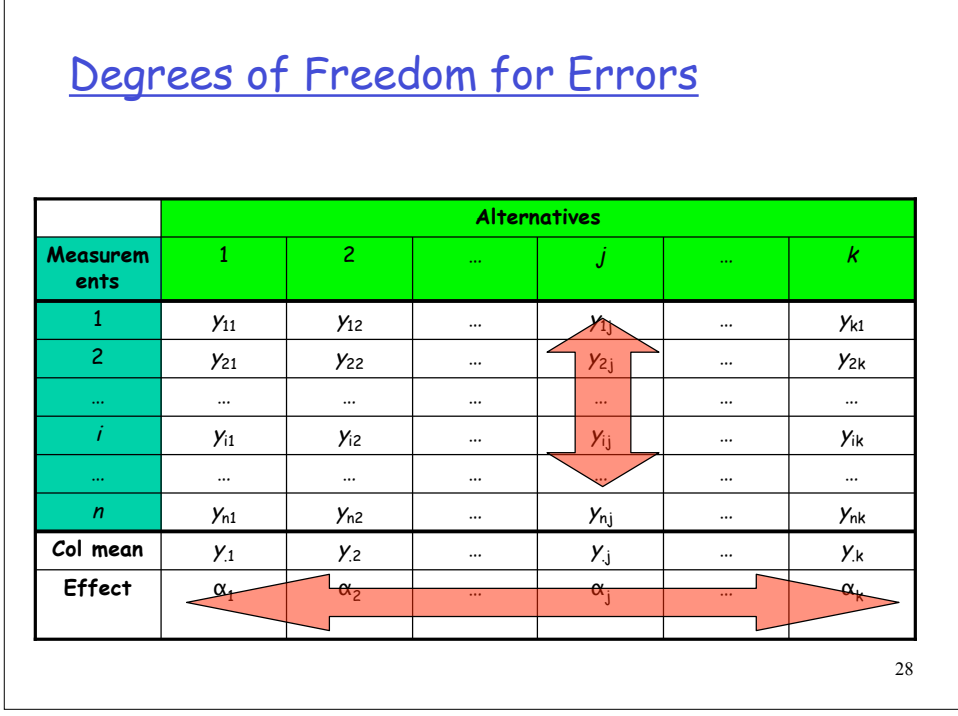

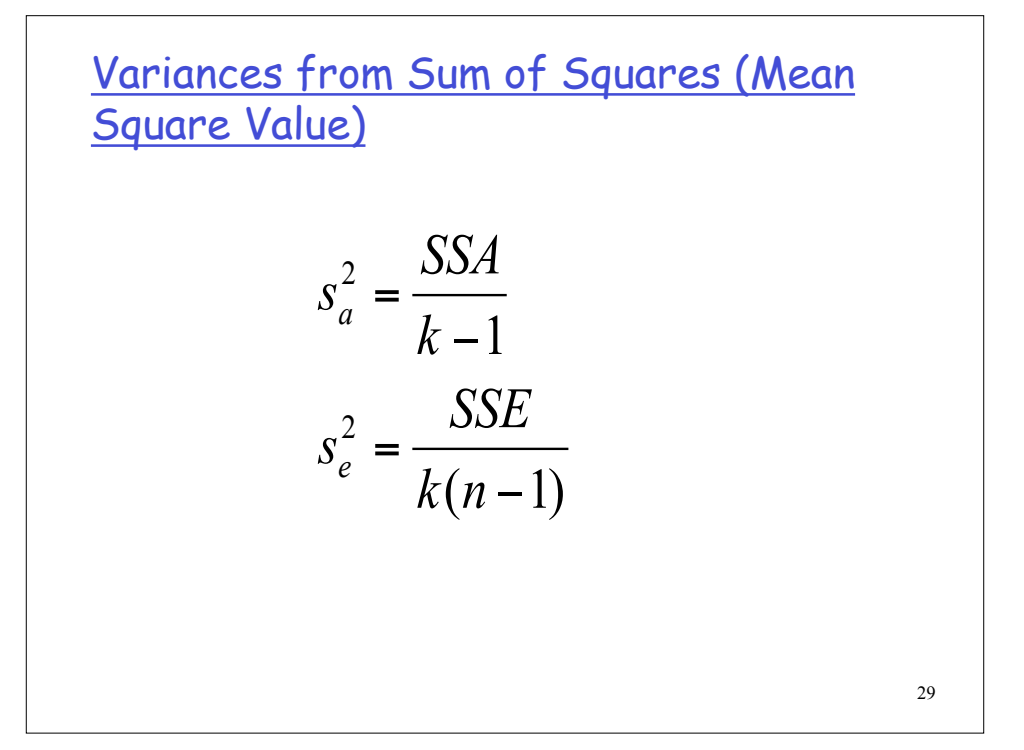

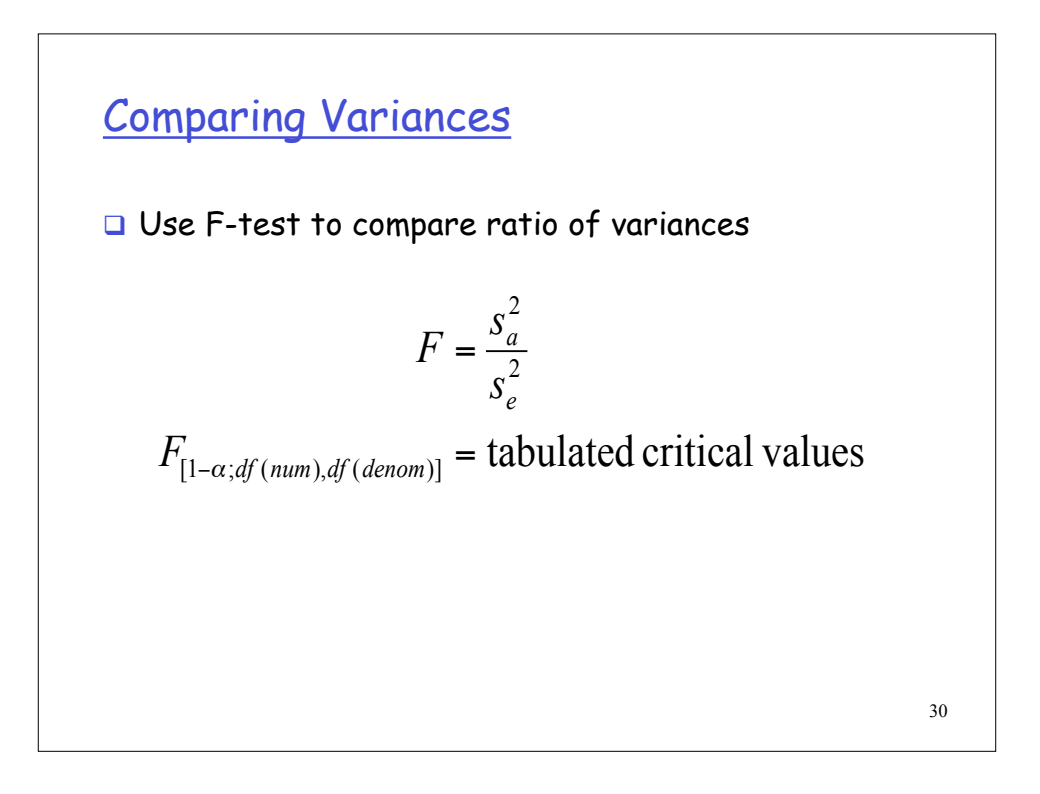

## F-test

 $\Box$  If  $F_{computed}$  >  $F_{table}$  $\rightarrow$  We have  $(1 - \alpha)$  \* 100% confidence that variation due to actual differences in alternatives, SSA, is statistically greater than variation due to errors, SSE.

31

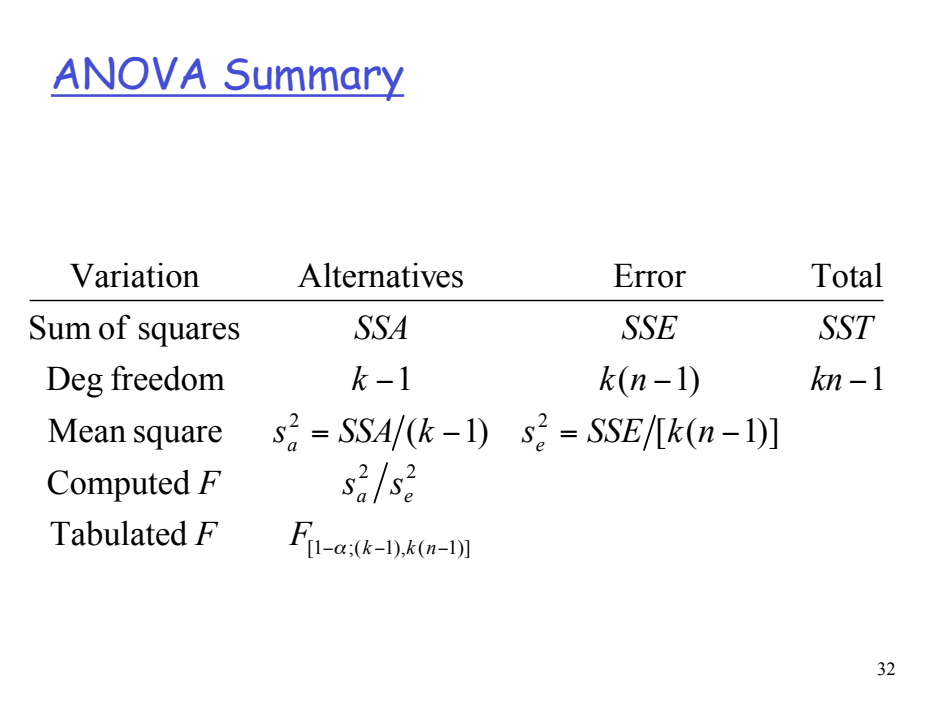

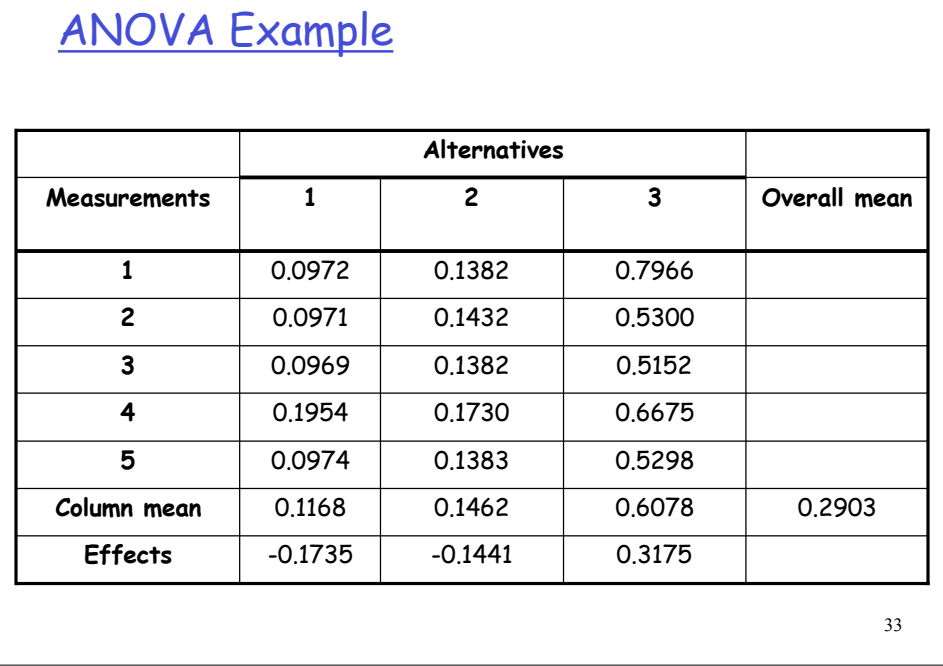

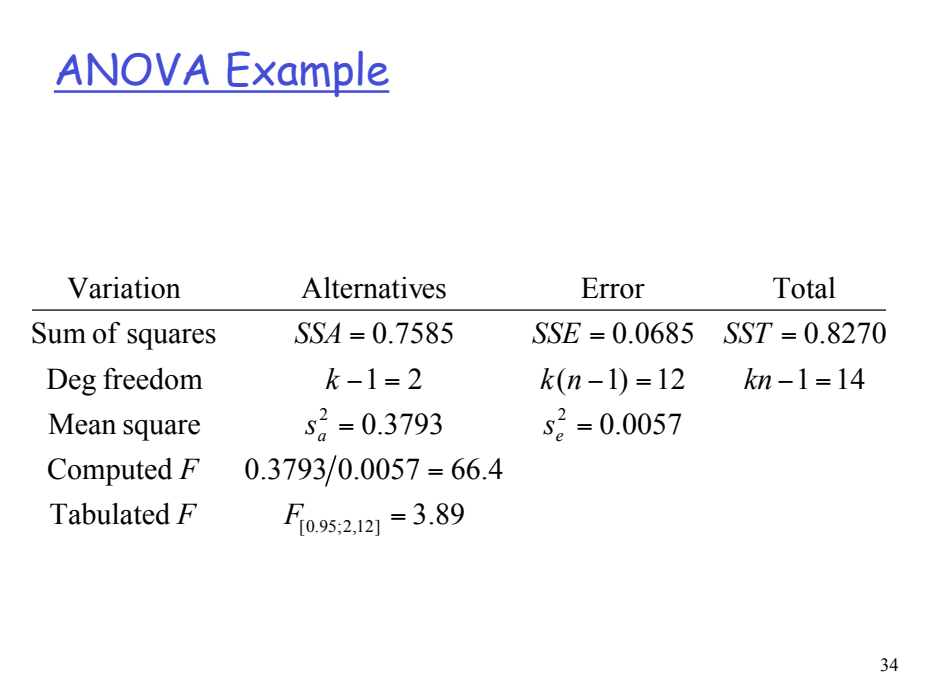

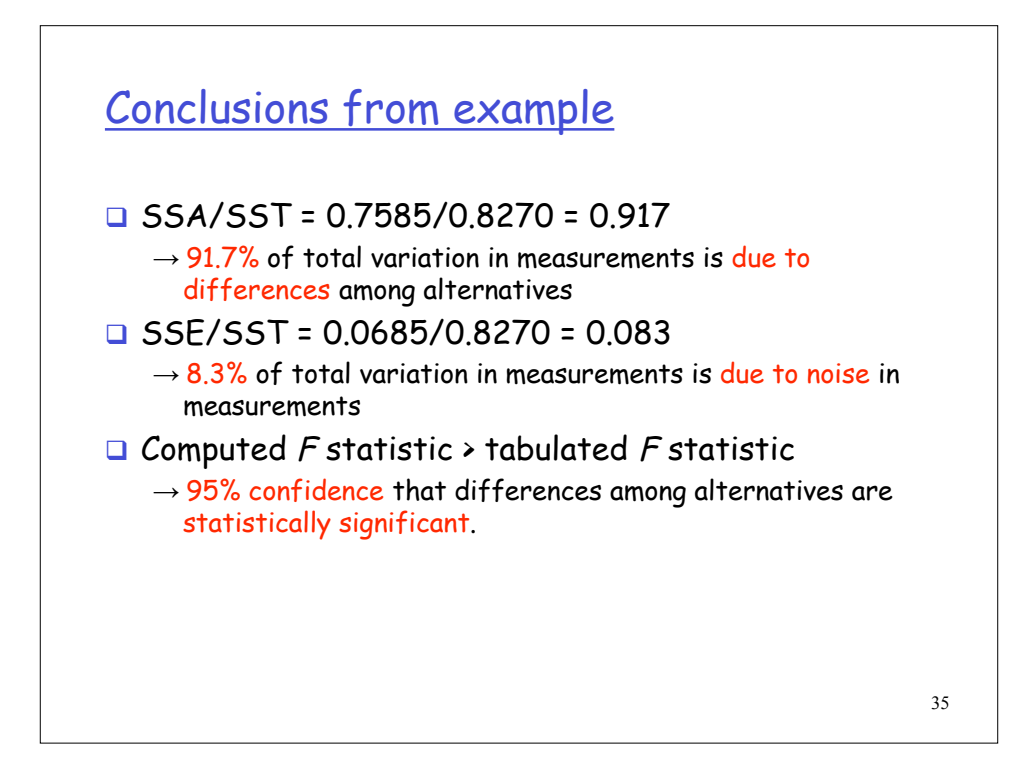

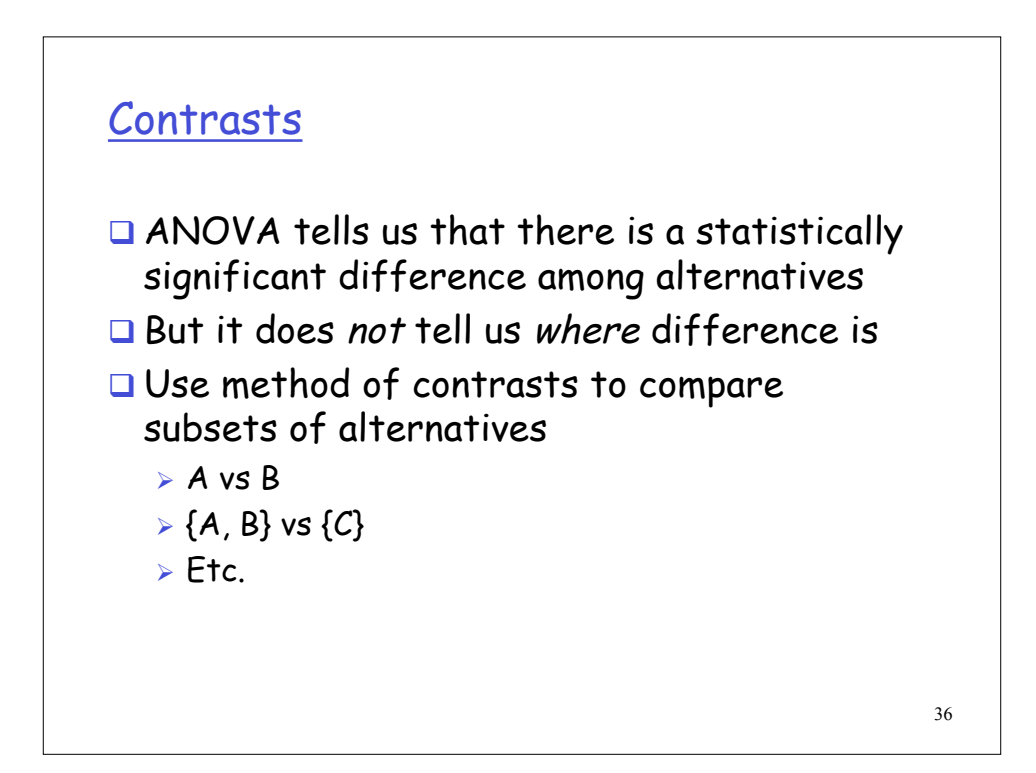

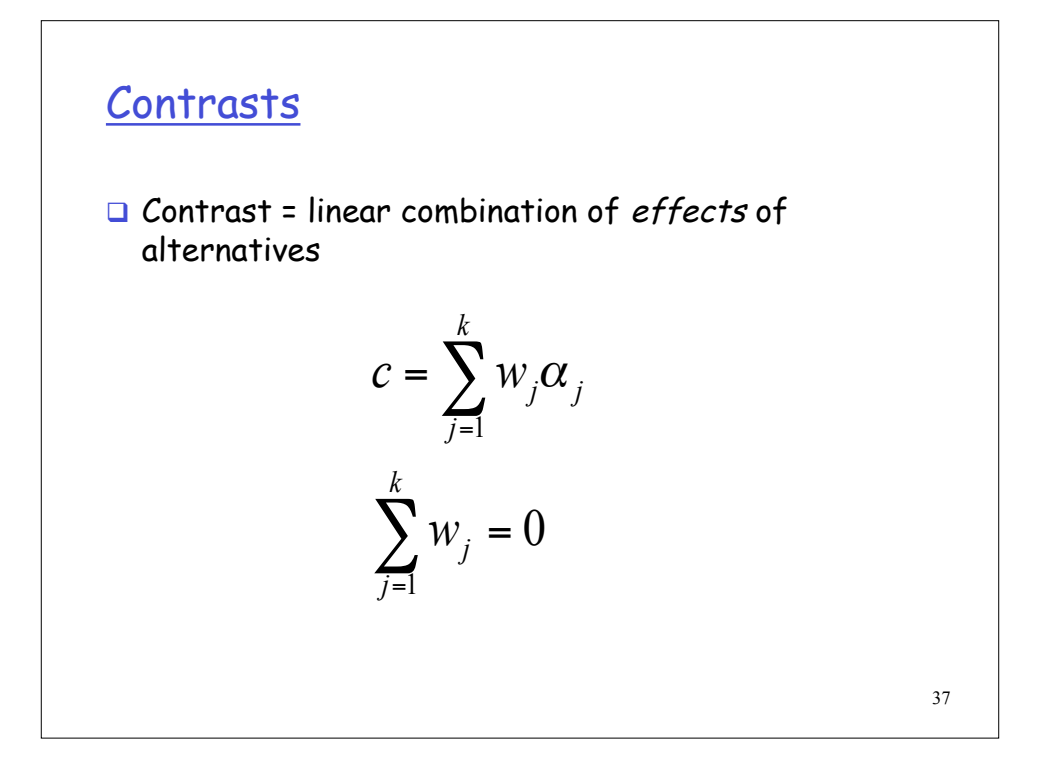

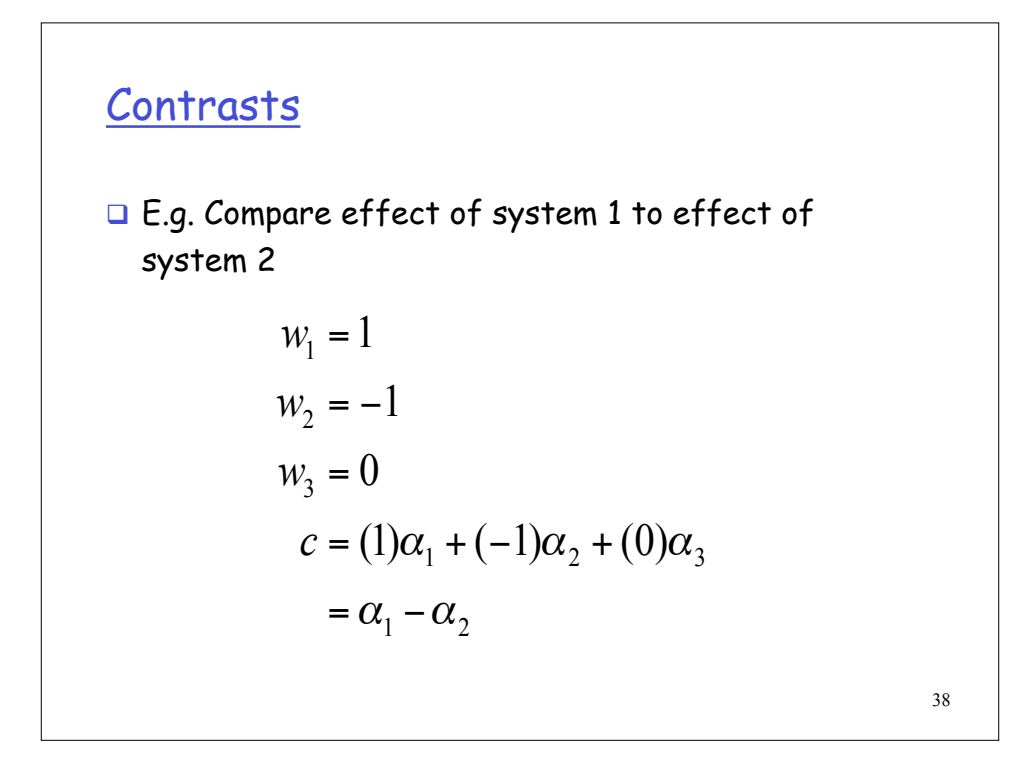

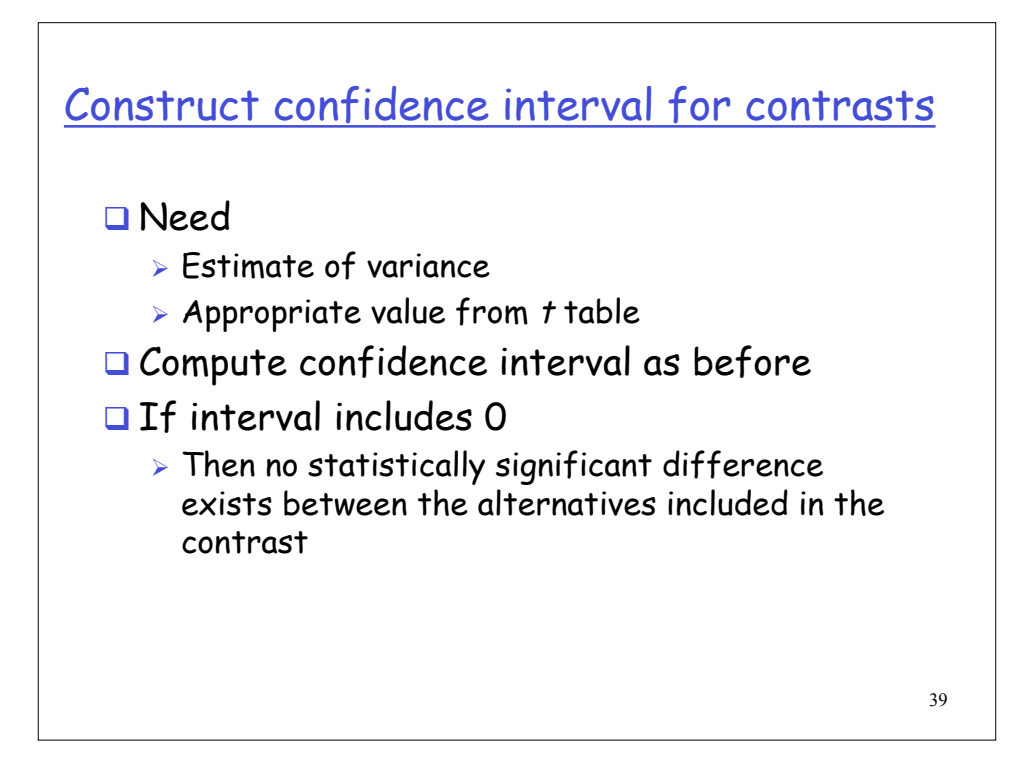

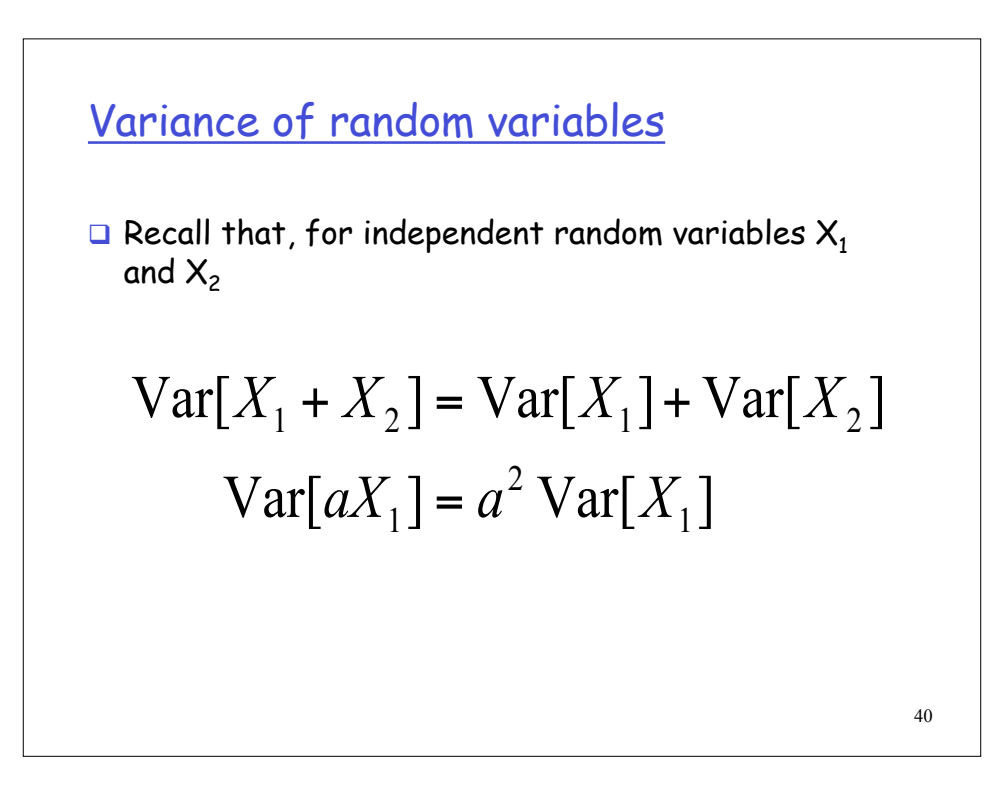

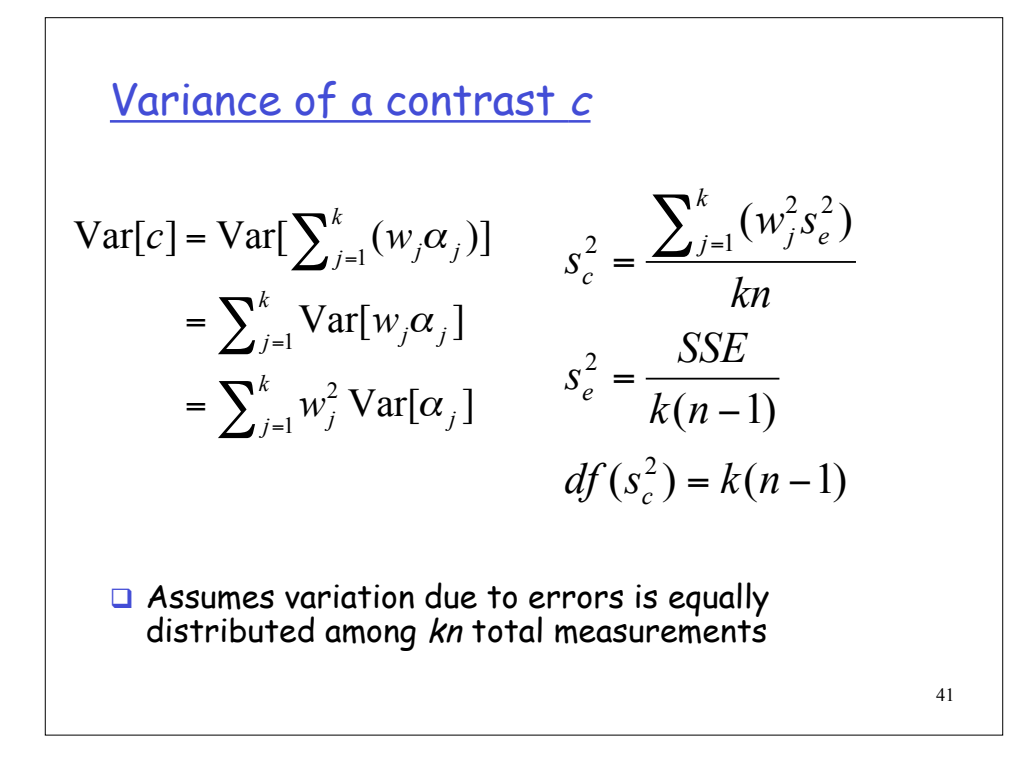

**Confidence interval for contrasts**

\n
$$
(c_1, c_2) = c \mp t_{1-\alpha/2; k(n-1)} s_c
$$
\n
$$
s_c = \sqrt{\frac{\sum_{j=1}^{k} (w_j^2 s_e^2)}{kn}}
$$
\n
$$
s_e^2 = \frac{SSE}{k(n-1)}
$$

## **Example**

□ 90% confidence interval for contrast of [Sys1- Sys2]

$$
\alpha_1 = -0.1735
$$
  
\n
$$
\alpha_2 = -0.1441
$$
  
\n
$$
\alpha_3 = 0.3175
$$
  
\n
$$
c_{[1-2]} = -0.1735 - (-0.1441) = -0.0294
$$
  
\n
$$
s_c = s_e \sqrt{\frac{1^2 + (-1)^2 + 0^2}{3(5)}} = 0.0275
$$
  
\n90% :  $(c_1, c_2) = (-0.0784, 0.0196)$ 

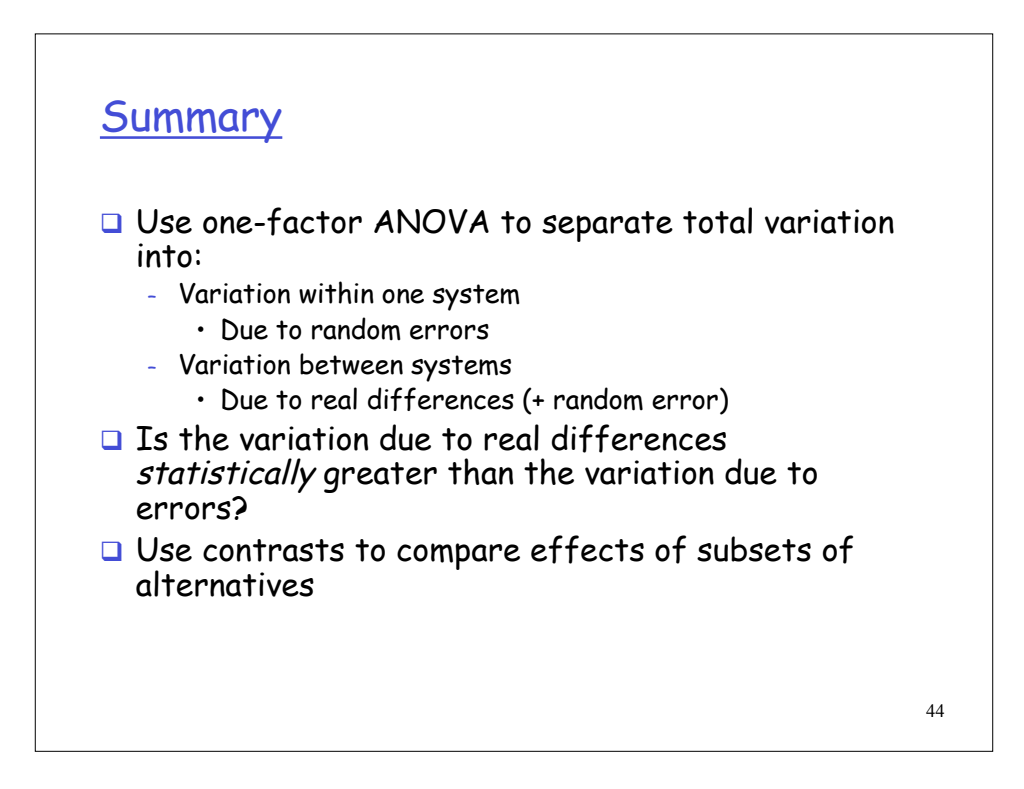

43